## Welcome to Student Self Service

Login to [Self Service](https://selfservice.collegeofidaho.edu/) using your YoteNet ID and password that were previously provided to you.

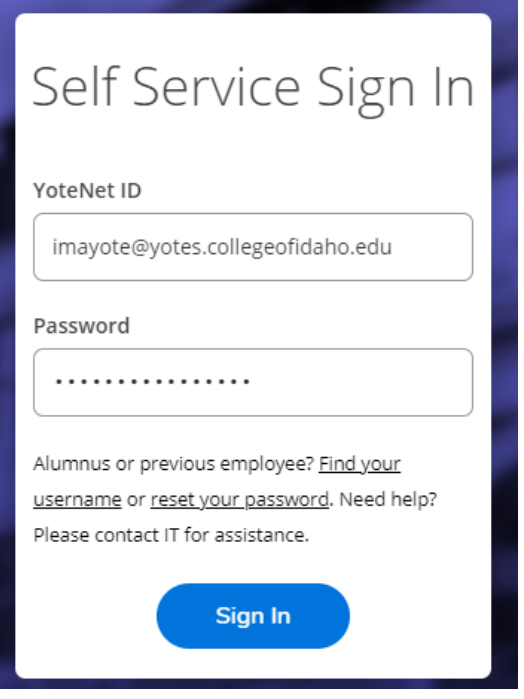

## Navigating Student Self Service

Once in Self Service you can access financial aid information, pay your bill, and view your class schedule once it is available.

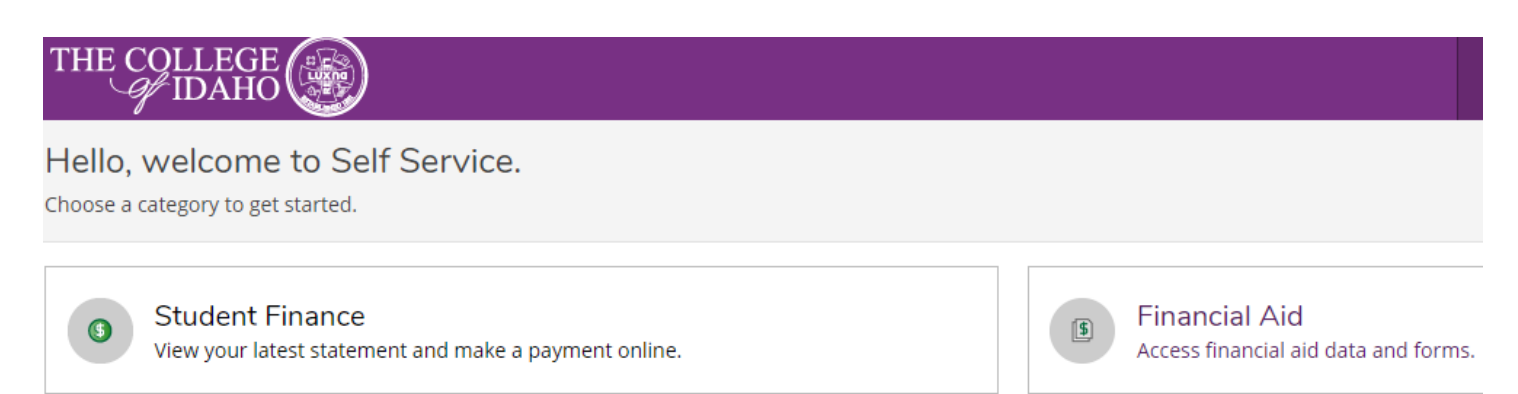

## Financial Aid

It is important to remember to:

- 1. Keep track of your financial aid progress.
- 2. Check your financial aid regularly as there might be a new award!

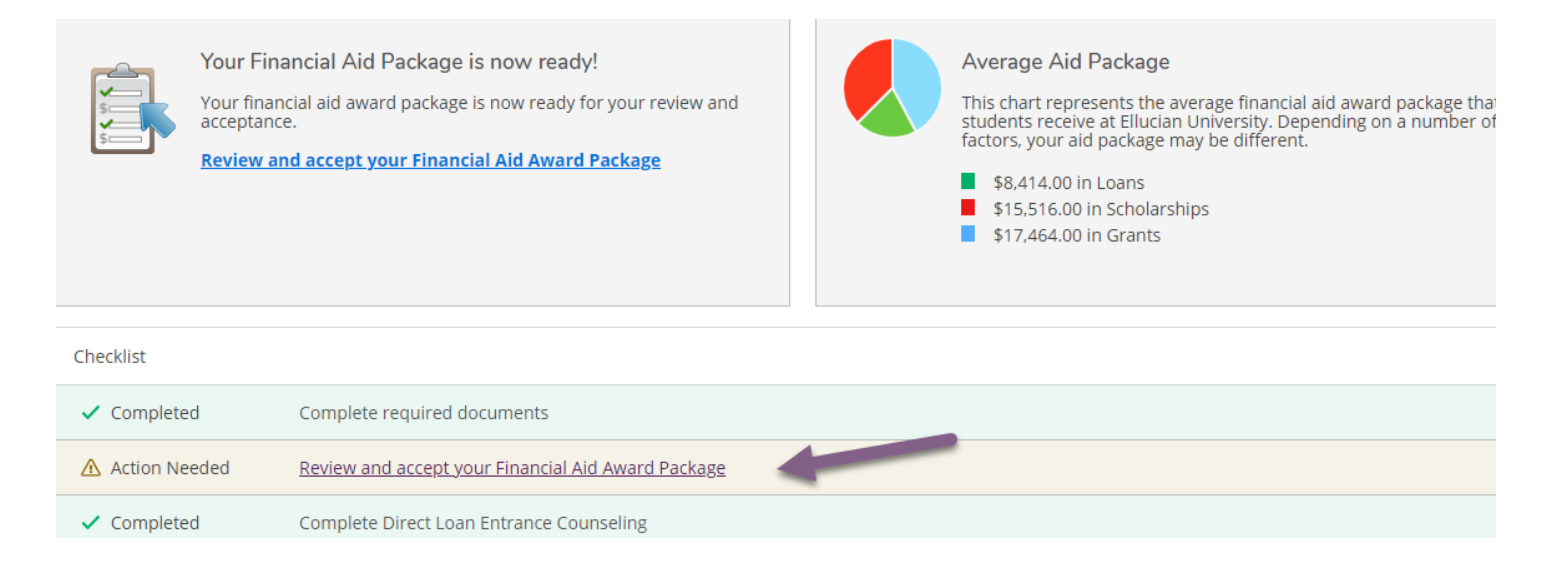

## Your Financial Aid Awards

From here, you can accept or decline your awards for the semester or for the full year.

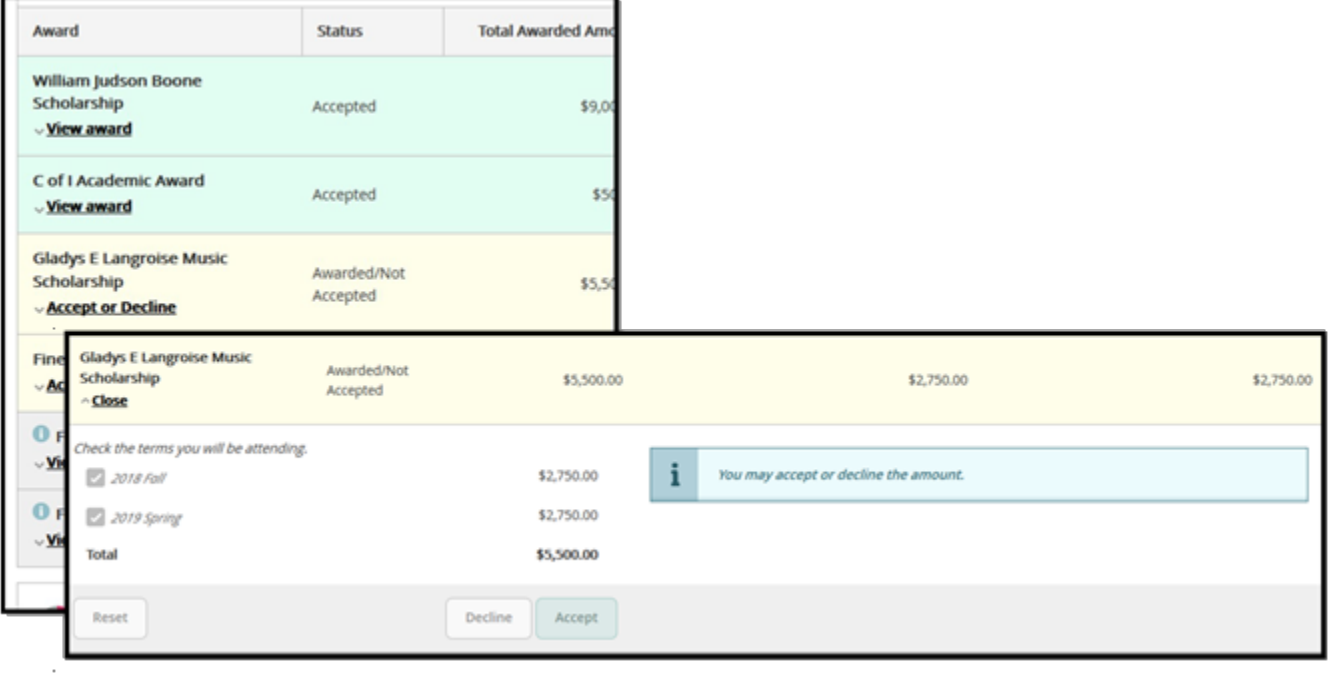